## Lexique numérique

Avec ce livret, apprenenez à maitriser le vocabulaire du numérique et les termes employés pour son usage au quotidien

oublics

Màj Juin 2023

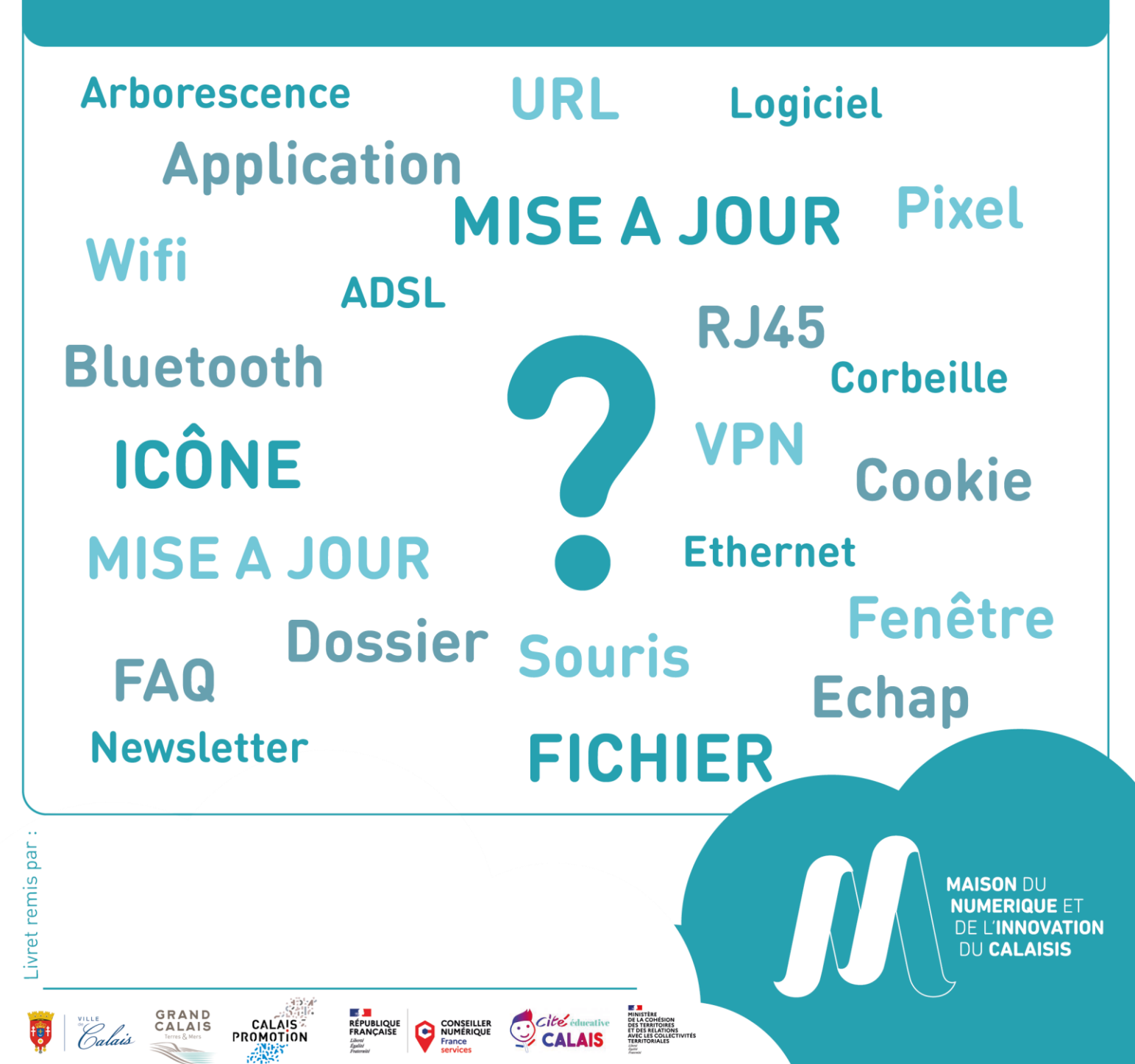

**Arborescence** : Nom donné à l'organisation hiérarchique des fichiers et dossiers présents sur un ordinateur, une tablette, un smartphone ou encore sur un serveur distant appelé "Cloud" ou "Drive". On parlera de chemin d'accès pour décrire la position d'un élément dans cette arborescence.

**Adresse électronique** : Aussi appelée adresse de « courriel », « courrier électronique », « mail », « E-mail ». Désigne une identité unique sur l'Internet par laquelle son propriétaire peut envoyer et recevoir des messages électroniques. Exemple : [prenom.nom@messagerie.fr](mailto:prenom.nom@messagerie.fr)

**ADSL** : est une technique de communication numérique permettant d'utiliser une ligne téléphonique pour obtenir une connexion dite de « haut-débit ».

**Application** : Programme informatique permettant d'effectuer une tâche précise sur son appareil. Sur un Ordinateur nous parlerons de "logiciel" alors que sur tablette ou smartphone nous utiliserons le terme "application". Il en existe une multitude ayant des utilités différentes. En voici quelques exemples :

- Play Store ou Apple Store
- Calculatrice
- Calendrier
- Contact

**Bande passante** : On utilise ce terme pour désigner le débit d'une ligne de communication (ex. connexion internet). Elle est mesurée en bits par seconde (bps).

**Barre des tâches** : Barre affichée en permanence par le système. Elle comprend le menu « Démarrer » à gauche et s'étend jusqu'à l'horloge dans son extrémité droite. Permet notamment de voir en temps réel toutes les fenêtres ouvertes ainsi que les logiciels opérant en tâche de fond.

**Bluetooth** : C'est une norme de télécommunication qui permet l'échange à courtes distances de données numériques entre plusieurs appareils. Cela permet de remplacer l'utilisation de câbles. Il est donc possible grâce à cette norme de connecter par exemple une imprimante à un ordinateur ou encore un casque à un téléphone, et ce, sans câble.

**Boite mail** : Application ou logiciel permettant de gérer ses courriels. Réception, rédaction, lecture et envois de ceux-ci.

**Bug** ou bogue : Erreur de programmation conduisant à un mauvais fonctionnement d'un logiciel.

**Câble Ethernet** : Également appelé câble RJ45. Branché entre la "Box Internet" et un ordinateur il permet d'offrir une connexion à internet de bonne qualité.

**Chat** : De l'anglais "to chat" (bavarder) il est écrit en français tchat. C'est un moyen de communiquer de manière écrite et instantanée via internet. Ce type de messagerie instantanée requiert l'utilisation d'un logiciel adapté (il en existe de multiples).

**Clavier** (Keyboard) : Le clavier permet à l'utilisateur d'un appareil de saisir des données qu'il peut visualiser sur son écran. Il peut être amovible ou intégré pour un ordinateur ou encore tactile lorsqu'il s'agit d'un smartphone ou d'une tablette.

**Curseur** : C'est la matérialisation du pointage de votre souris sur l'écran. L'apparence du curseur varie d'un logiciel à l'autre, et même au sein d'un même logiciel selon l'endroit où il se situe. Généralement représenté sous la forme d'une flèche blanche, le curseur peut aussi être un trait vertical clignotant (dans le cas de la saisie d'un texte), une croix blanche (dans un tableur) ou une main avec l'index pointant vers l'avant (lorsque vous vous apprêtez à cliquer sur un lien hypertexte).  $\blacktriangleleft$ 

CNIL<sup>1</sup> : Autorité administrative chargée de veiller à la protection des données personnelles contenues dans les fichiers et traitements informatiques ou papiers, aussi bien publics que privés. [https://www.cnil.fr](https://www.cnil.fr/)

**Cookie** : Un cookie est un petit fichier stocké par un serveur (site web) sur votre terminal (ordinateur, téléphone, etc.). Ce fichier est automatiquement renvoyé lors de contacts ultérieurs avec le même domaine. Ils ont de multiples usages : ils peuvent servir à mémoriser votre identifiant client auprès d'un site marchand, le contenu courant de votre panier d'achat, la langue d'affichage de la page web… Certains de ces usages sont strictement nécessaires aux fonctionnalités du site concerné ou bien à l'établissement de la communication et donc exemptés de consentement. D'autres, qui ne correspondent pas à ces critères, nécessitent un consentement de l'utilisateur avant lecture ou écriture.

**Copier-coller** : Opération par laquelle on fait transiter de l'information par le presse-papier pour la recopier dans un autre endroit. Le copier-coller peut s'exécuter de plusieurs manières. Voici la plus simple :

- 1. Sélectionnez l'élément à copier (caractère, mot, ligne, phrase, paragraphe, page, texte, image, son, vidéo, fichier, dossier),
- 2. Dans la barre des menus, cliquez sur « Edition > Copier » (peut être remplacé par Ctrl + C),
- 3. Cliquez à l'endroit où vous souhaitez recopier l'élément,
- 4. Dans la barre des menus, cliquez sur « Edition > Coller » (peut être remplacé par Ctrl + V).

**Corbeille** : Zone du disque dur réservé au stockage de fichiers ou dossiers destinés à être supprimés de l'ordinateur. Tant que la corbeille n'est pas vidée, son contenu est récupérable (on parle de restauration) à tout moment.

**Couper-coller** : Opération par laquelle on fait transiter de l'information par le presse-papier pour la déplacer dans un autre endroit. A la fin de l'opération, l'information a disparu de son endroit initial (différent du copier-coller). Le coupercoller peut s'exécuter de plusieurs manières. Voici la plus simple :

- 1. Sélectionnez l'élément à couper (caractère, mot, ligne, phrase, paragraphe, page, texte, image, son, vidéo, fichier, dossier),
- 2. Dans la barre des menus, cliquez sur « Edition > Couper » (peut être remplacé par Ctrl + X),
- 3. Cliquez à l'endroit où vous souhaitez déplacer l'élément,
- 4. Dans la barre des menus, cliquez sur « Edition > Coller » (peut être remplacé par Ctrl + V).

**Courriel** (E-mail) : Contraction de Courrier Electronique (Electronic Mail en anglais). C'est un message (électronique) échangé entre différents utilisateurs via le réseau Internet. Ces échanges peuvent se faire depuis un ordinateur, une tablette ou encore un smartphone. Un même message peut être envoyé à plusieurs destinataires et peut contenir des documents numériques (pièces jointes).

**Ctrl** : Touche « Control » située en bas à gauche de votre clavier. Elle intervient dans de nombreuses combinaisons de touches aussi appelées raccourcis clavier. Parmi les plus connus :

- Ctrl +  $A =$  tout sélectionner
- $\bullet$  Ctrl + Z = annuler la dernière opération
- Ctrl +  $P =$  imprimer
- $\bullet$  Ctrl + S = enregistrer
- Ctrl +  $X = \text{couper}$
- $Ctrl + C = copier$
- $Ctrl + V = Coller$
- Ctrl + Clic = sélection de plusieurs fichiers ou dossiers non contigus

**Disque Dur** (Hard drive) : Le disque dur est un organe vital d'un ordinateur. C'est sur celui-ci que sont enregistrées vos données et installées les logiciels. Il est également nécessaire au fonctionnement de l'appareil. Il en existe des amovibles que l'on peut utiliser sur différents appareils tel une TV, une chaîne Hi-Fi… On peut y enregistrer toutes sortes de données (Musique, documents, vidéos…).

<sup>1</sup> Commission Nationale de l'Informatique et des Libertés

**Dossier** : Un dossier contient des documents (lettre, facture, photographie) et des sous-dossiers. Lorsqu'on souhaite stocker un document dans l'ordinateur, on doit le placer dans un « dossier ». L'utilisateur crée des dossiers à sa convenance et y place les documents selon sa propre logique de rangement.

**Echap** ou Esc (Escape) : Touche située en haut à gauche du clavier. Elle sert notamment à sortir du mode plein-écran de certains logiciels comme lors de visionnage de diaporamas ou de vidéos.

**E-commerce** (E = Electronique) : Terme désignant toute transaction commerciale réalisée par Internet. La vente par Internet est assimilée à une vente par correspondance. Par ailleurs, une transaction par Internet suppose souvent mais pas exclusivement un paiement en ligne par carte bancaire. Dans ce cadre, la connexion avec le cybermarchand ou à défaut sa banque doit être sécurisée le temps de la transaction bancaire.

**Émoticône** : Appelé également smiley ou émoji, un émoticône est une suite de caractères alphanumériques formant un visage stylisé. Ces visages expriment des émotions différentes et sont utilisés dans les messages électroniques (courriel, tchat, forum…).

**Ethernet** : Protocole de connexion permettant de créer un réseau local (LAN) sous forme filaire grâce à un câble RJ45 (câble Ethernet).

**Extension** : L'extension est un suffixe au nom de fichier servant à identifier son "format". C'est-à-dire qu'elle permet de savoir avec quel logiciel ce fichier a été créé et donc avec lequel il peut être lu et modifié. Chaque type de fichier possède sa propre extension cependant certains formats sont compatibles avec différents logiciels. Ce suffixe correspond aux 3 caractères (parfois 4 ou 5) situés après le "." à la fin du nom de fichier. Ces extensions sont également associées à une icône.

**FAQ**<sup>2</sup> : Terme anglais signifiant Foire Aux Questions. Il fait référence à une page web regroupant les réponses aux questions les plus fréquemment posées.

**Fenêtre** (Window) : En informatique une fenêtre est une zone de travail rectangulaire. Lorsqu'un logiciel est en cours de fonctionnement il apparaitra dans une fenêtre. Plusieurs fenêtres peuvent se superposer et il est possible de les déplacer, les redimensionner ou encore les fermer.

**Fibre optique** : La fibre optique désigne le support et la technologie associés à la transmission des informations sous la forme d'impulsions lumineuses dans un fil ou une fibre de verre ou de plastique. Un câble en fibre optique peut contenir jusqu'à deux cents fibres. A ce jour c'est la meilleure technologie permettant aux particuliers d'avoir un accès internet haut débit.

**Fichier** (file) : Il correspond à l'enregistrement de données numériques. Il peut être de différents formats. C'est-à-dire qu'il peut être sous la forme d'un document texte (lettre, CV…), d'une séquence audio (musique, sonnerie…), d'une séquence vidéo (film, clip…) ou encore d'une photo, illustration, représentation 3D d'une pièce...

**Fournisseur** : d'accès Souvent appelé F.A.I. (Fournisseur d'Accès à Internet) il correspond à l'organisme vous offrant une connexion à Internet. La concurrence est rude… à vous de choisir celui qui vous correspond le mieux et qui couvre le mieux votre zone géographique.

**Icône** (Icon) : En informatique, une icône est un petit dessin représentant visuellement à l'écran un élément numérique (une application ou un document). L'icône est affectée automatiquement par l'ordinateur, le smartphone ou la tablette. Elle est généralement accompagnée d'un nom explicite.

**Identifiant** : Un identifiant de connexion, ID, nom d'utilisateur ou encore login5 est un nom (mot, pseudo, adresse e-mail, etc.) permettant une authentification unique d'un utilisateur sur un équipement informatique ou encore sur un site web. Il est toujours associé à un mot de passe permettant d'assurer la protection des données.

<sup>2</sup> frequently asked questions

MDNI du Calaisis – Lexique numérique Page **4** sur **8**

Internet : De l'anglais Interconnection<sup>3</sup> Network<sup>4</sup>. C'est un ensemble de réseaux mondiaux interconnectés qui permet à des ordinateurs et à des serveurs<sup>5</sup> de communiquer efficacement au moyen d'un protocole de communication commun (IP<sup>6</sup> ). (Source : [www.insee.fr\)](http://www.insee.fr/).

**IP**<sup>7</sup> ou Adresse IP : Elle correspond à un numéro d'identification (ex : 142.250.75.238) attribué à chaque périphérique relié à un réseau informatique. Elle permet de retrouver un serveur ou ordinateur et de s'y connecter à distance. Ex : chaque site internet possède son adresse IP.

**Logiciel** (Software) : Se rapporter à la définition d'"Application". Il existe différents types de licences de logiciels qui limitent leurs utilisations :

- Logiciels Propriétaires : Ce sont des logiciels payant en règle générale et leur utilisation est réglementé.
- Les freewares (Gratuiciels) : Ce sont des logiciels distribués gratuitement. Il est interdit de les modifier !
- Les sharewares (Partagiciels) : C'est un mélange des deux précédents. Ce sont des logiciels gratuits dans une version limitée soit dans le temps soit dans les fonctionnalités proposées. Il est cependant possible d'accéder à une version complète en s'acquittant du prix de la licence.
- Logiciels Libres (Open Source) : Ce sont des logiciels gratuits dont il est possible de modifier le code source. Ce qui veut dire que quiconque le souhaite peut y apporter des améliorations.

**Mise à jour** (Update) : Une mise à jour (MàJ ou Update) est une action permettant d'apporter une correction ou une amélioration à un programme (logiciel / application) existant et installé sur votre équipement. Il est recommandé d'installer les mises à jour lorsqu'elles vous sont demandées car elles peuvent permettre de renforcer la sécurité mais également faire en sorte que votre appareil fonctionne toujours correctement.

**Mot de passe** (Password) : En anglais password, le mot de passe désigne un élément de sécurité permettant de protéger vos données que ce soit sur vos équipements informatiques ou vos différents comptes sur le web. Pour accéder à vos différents comptes (site commerciaux, banques, sites personnels…) il vous faudra un identifiant et un mot de passe. Pour plus de sécurité il est recommandé d'en choisir des complexes. (8 caractères minimum, 1 majuscule, 1 chiffre, 1 caractère spécial)

**Moteur de recherche** : Un moteur de recherche est un outil permettant comme son nom l'indique d'effectuer des recherches soit locales soit sur le web. Il peut s'agir d'une application ou d'un site web. Les recherches se font grâce à des mots clés ou des termes précis. (Ex : Google, Yahoo!, Bing, Qwant, Lilo, etc.).

**Navigateur Web** : Appelé simplement navigateur, c'est un logiciel permettant de traduire les données informatiques venant des Serveurs pour qu'elles soient lisibles par l'utilisateur (vous). Tous les équipements informatiques sont équipés d'au moins un navigateur mais il est possible d'en changer. (Ex : Google Chrome, Microsoft Edge, Mozilla Firefox, Safari, Opera, etc.).

**Newsletter** ou Lettre d'information : C'est une fonctionnalité d'un site web à laquelle vous pouvez souscrire afin d'être informé, par le biais de votre messagerie électronique, de l'actualité d'un domaine ou de l'évolution du site sur lequel vous vous êtes inscrit.

**Octet** (Byte) : Unité qui caractérise la capacité d'une mémoire ou encore la taille d'un élément numérique (fichier). Son nom venant de "octuple" fait qu'un octet équivaut à 8 bits. Son symbole est le "o" que l'on utilise couramment ainsi que des multiples pour quantifier des données. (Kilo octet (ko), mégaoctet (Mo), gigaoctet (Go), téraoctet (To)…)1 Ko = 1 000 o, 1 Mo = 1 000 Ko, 1 Go = 1 000 Mo, 1 To = 1000 Go.

**Ordinateur** : Également appelé PC, c'est un équipement informatique permettant le traitement automatisé des données. Il est composé d'un nombre incalculable de composants électroniques. Les plus notables en interface directe avec l'utilisateur étant le clavier et l'écran. Il existe des ordinateurs de bureau (assez encombrants) mais aussi des portables.

<sup>5</sup> Dispositif informatique 6 Internet Protocol

MDNI du Calaisis – Lexique numérique Page **5** sur **8** 3 Interconnexion <sup>4</sup> Réseau

**Page web** : Un site web est constitué d'une ou plusieurs pages web. Celles-ci sont accessibles via un navigateur, et dispose d'une unique adresse spécifique appelé URL.

**Pixel** : Contraction de "Picture élément" (élément d'image), le pixel est l'unité de base permettant de mesurer la définition d'une image numérique. Il correspond à la taille minimale restituable par l'écran que l'on utilise (TV, ordinateur, tablette…). Son symbole est souvent "px". Chaque image est composée d'un nombre de pixel, et à chaque pixel est associé une couleur.

**Répertoire** (Repertory) : Également appelé "dossier" (folder), un répertoire correspond à un élément numérique dans lequel peuvent être stockés des fichiers. C'est la base de l'arborescence informatique qui nous permet d'organiser nos données. Données (Data)

**Réseau** (Network) : C'est un ensemble d'équipements reliés entre eux pour échanger des informations (Jeux en ligne, communication…). On parlera de réseau Internet, Intranet ou encore local (LAN<sup>8</sup> ).

**Réseaux sociaux** : Un réseau social désigne un ensemble de personnes réunies par un lien social. À la fin des années 1990, des réseaux sociaux sont apparus sur Internet, réunissant des personnes via des services d'échanges personnalisés (ex : Facebook, Twitter, Google+, Snapchat…), chacun pouvant décider de lire les messages de tel ou tel autre utilisateur.

**RJ45** : Type de connecteur, composé de huit broches, utilisé pour connecter des équipements ensemble par le biais d'un câble (une box internet, un ordinateur…).

**Sauvegarde** (Backup) : Opération consistant à faire une copie (enregistrement) de ses données numériques dans l'objectif de les mettre en sécurité (à l'abris des vols, des pannes informatiques…). Une sauvegarde peut se faire sur différents supports comme un disque dur externe, une clé USB ou encore sur le « cloud ».

**Scanner** : Le scanner est un appareil électronique permettant de transformer un document papier en document numérique que l'on peut ensuite enregistrer sur un ordinateur pour le modifier ou encore l'envoyer à une tierce personne

**Smartphone** : En français "téléphone intelligent". C'est un téléphone mobile appartenant aux nouvelles générations. Il a des fonctionnalités avancées permettant de faire bien plus qu'appeler ou envoyer des messages. De nombreux programmes (applications) peuvent y être installés et utilisés, comme des jeux vidéo, un appareil photo…

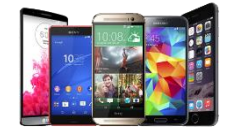

**Souris** (Mouse) : Avec le clavier la souris est indispensable à l'utilisation d'un ordinateur. C'est un équipement avec ou sans fil qui permet à l'utilisateur de faire bouger un pointeur (flèche) utilisé pour pointer, sélectionner et manipuler les éléments affichés à l'écran d'une seule main. C'est un petit boitier composé la plupart du temps de deux boutons et d'une molette. Le "clic gauche" permettant de sélectionner, le "clic droit" d'utiliser des fonctions avancées et la molette de faire défiler de haut en bas l'affichage de l'ordinateur.

**Spam** : Antispam Un spam correspond à un courriel indésirable. Il est en règle générale de nature publicitaire mais peut également être frauduleux et malveillant (dans le but d'escroquer ou de soutirer des informations). Un antispam est un dispositif permettant de faire la distinction entre les spams et les courriers désirables et donc de les isoler ou les supprimer en fonction des paramétrages.

**Système d'exploitation** : En informatique, le système d'exploitation ou OS<sup>9</sup> est le logiciel principal de votre ordinateur, tablette ou encore smartphone. Sans lui, vous ne pourriez pas utiliser ces appareils. Il dialogue avec toutes les applications installées, et grâce à son interface graphique vous pouvez lui donner des ordres. Les principaux OS sont les suivants : Windows, Android, IOS, Linux.

**Tablette tactile** : Une tablette tactile est un équipement informatique ayant à peu près les mêmes fonctionnalités qu'un ordinateur mais se présentant sous la forme d'un écran seul sans clavier. Elle permet d'accéder à des contenus multimédias, naviguer sur internet ou encore consulter ses courriels.

**Tableur** : C'est un logiciel permettant de créer des tableaux. Avec le temps, les tableurs se sont enrichis de fonctions de calcul avancées, création de graphiques. On citera Microsoft Excel et Open Office Calc et plus récemment le nouveau service gratuit de Google qui propose un tableur en ligne.

**Téléchargement** (Download) : Action d'enregistrer (transférer) un fichier depuis un ordinateur distant (souvent via un site web) sur un ordinateur local (tablette, smartphone…) Il peut s'agir de tous les types de fichiers : Applications, photos, vidéos, musique, documents administratifs… Certains téléchargements peuvent être payants ! Attention au virus si la source est incertaine !

**Traitement de Texte** : C'est un logiciel permettant des documents textes. Avec le temps, les traitements de texte se sont enrichis de fonctions d'insertions d'image, la possibilité de générer une table des matières, etc. On citera Microsoft Word et Open Office Writer et plus récemment le nouveau service gratuit de Google qui propose un traitement de texte en ligne.

**UI** : L'**I**nterface **U**tilisateur (UI) est relative aux éléments d'un appareil informatique avec lesquels un être humain peut entrer en interaction : écran, clavier, souris, caractères lumineux, messages d'aide, etc. L'UI renvoie aussi à la façon pour une application ou un site Web de solliciter les interactions avec l'utilisateur et d'y répondre.

**Unité Centrale** : C'est un grand boîtier qui contient tous les organes vitaux de votre ordinateur (carte mère, processeur, barrette(s) de mémoire, cartes son et graphique, lecteur(s) optique(s)…). On la nomme centrale par rapport aux autres matériels (écran, clavier, souris, scanner, imprimante) qui sont périphériques.

**URL** : Correspond à l'adresse d'un site ou d'une page hypertexte sur internet (web), chaque adresse est unique sur le web. Elle indique au navigateur le chemin à emprunter pour accéder aux ressources du site web. Exemple d'URL : https:// www.mairie-corbie.fr / ateliers-numeriques/

**USB** (Universal Serial Bus) : Type de connectique que l'on retrouve sur les ordinateurs, les TV ou encore les smartphones permettant le branchement d'équipements externes tels une clé USB (support de stockage), un disque dur, une caméra ou encore une imprimante... Il existe différents types de connexions USB en fonction de la génération et du type d'équipement mais le logo est toujours le même.

**UX** : **U**ser e**X**perience, en anglais, définit la qualité de l'expérience vécue par l'utilisateur dans toute situation d'interaction. L'UX qualifie l'expérience globale ressentie par l'utilisateur lors de l'utilisation d'une interface ou plus largement en interaction avec tout dispositif ou service. L''UX s'appuie aussi bien sur l'utilisabilité d'une interface que sur l'impact émotionnel ressenti.

**Vidéoprojecteur** : Un vidéoprojecteur est un appareil de projection conçu pour reproduire une source vidéo ou informatique, sur un écran séparé ou sur une surface murale blanche.

**Virus** : Antivirus Un virus informatique est un programme malveillant dont l'objectif principal est de perturber le bon fonctionnement d'un équipement tel un ordinateur, un smartphone… Il en existe différents types et n'ont pas tous le même impact. Certains peuvent supprimer les données, d'autres les bloquer en échange d'une rançon... Il faut donc être vigilant lors de la navigation sur des sites douteux ou à la réception d'un courriel de provenance inconnue. Un antivirus est un dispositif permettant de protéger les équipements d'une majorité d'attaques et de virus connus.

**VPN** (Virtual Private Network) : Est un type de réseau informatique qui permet la création de liens directs entre des ordinateurs distants. Le VPN s'appuie sur la création d'un tunnel via un protocole permettant à deux ordinateurs distants de se connecter à un même réseau local. Le VPN gratuit ou payant permet à certains utilisateurs d'accéder à un réseau interne, malgré la distance.

**Webcam** : La Webcam est une caméra numérique intégrée ou à connecter à un ordinateur, une tablette ou un smartphone. Elle permet de prendre des photos et vidéos mais sa fonction principale est de permettre aux utilisateurs de communiquer en direct par le biais d'internet.

**Wifi** : Pour fonctionner et transmettre les données, un réseau WI-Fi utilise des ondes radio. Un ordinateur raccordé en WI-FI possède un adaptateur réseau sans fil qui lui permet de traduire ces mêmes données en signal radio. Dans un second temps, ce signal est transmis à un décodeur, autrement appelé routeur.

**www** : Abréviation de **W**orld-**W**ide-**W**eb10. Inventé par Tim BERNERS-LEE et Robert CAILLIAU en 1980, le Web est un outil permettant la consultation de sites internet par le biais d'un logiciel appelé Navigateur Web.